# Using the R Package crlmm for Genotyping and Copy Number Estimation

Robert B Scharpf Johns Hopkins University

Rafael A Irizarry Johns Hopkins University

Matt Ritchie Walter+Eliza Hall Institute of Medical Research

Benilton Carvalho University of Cambridge

Ingo Ruczinski Johns Hopkins University

#### Abstract

Genotyping platforms such as Affymetrix can be used to assess genotype-phenotype as well as copy number-phenotype associations at millions of markers. While genotyping algorithms are largely concordant when assessed on HapMap samples, tools to assess copy number changes are more variable and often discordant. One explanation for the discordance is that copy number estimates are susceptible to systematic differences between groups of samples that were processed at different times or by different labs. Analysis algorithms that do not adjust for batch effects are prone to spurious measures of association. The R package crlmm implements a multilevel model that adjusts for batch effects and provides allele-specific estimates of copy number. This paper illustrates a workflow for the estimation of allele-specific copy number, develops markerand study-level summaries of batch effects, and demonstrates how the marker-level estimates can be integrated with complimentary Bioconductor software for inferring regions of copy number gain or loss. All analyses are performed in the statistical environment R. A compendium for reproducing the analysis is available from the author's website (<http://www.biostat.jhsph.edu/~rscharpf/crlmmCompendium/index.html>).

Keywords: copy number, batch effects, robust, multilevel model, high-throughput, oligonucleotide array.

## 1. Introduction

Duplications and deletions spanning kilobases of the genome contribute to a substantial proportion of the genetic variation between individuals. Copy number variants (CNV) account for a greater proportion of differences in terms of sequence composition between two individuals than single nucleotide polymorphisms (SNPs) [\(Zhang](#page-15-0) et al. [2009\)](#page-15-0). CNV can arise through a number of mechanisms during meiosis and mitosis and are well known to be implicated in cancer through deletions that disrupt tumor suppressor genes or the amplification of oncogenes. Copy number alterations have also been implicated in several genomic disorders, including complex diseases such as schizophrenia and autism [\(Karayiorgou](#page-14-0) et al. [2010;](#page-14-0) [Pinto](#page-14-1) [et al.](#page-14-1) [2010\)](#page-14-1).

Current estimates regarding the frequency and size of segmental duplications and deletions in the human genome are largely based on high-throughput arrays that quantitate copy number on a genomic scale. Two such technologies are array comparative genomic hybridization (aCGH) and genotyping platforms such as the Affymetrix oligonucleotide arrays and the Illumina BeadArrays. While each of these platforms rely on the hybridization of probes to sample preparations containing target DNA sequence, differences exist in the size of the probes, the number of probes per target sequence, and whether the hybridization is competitive. Unlike aCGH, genotyping arrays can be used to identify copy-neutral regions of homozygosity that, while common in apparently normal individuals, can suggest rare genetic events such as uniparental isodisomy (UPD). UPD has been implicated in heritable diseases such as Prader-Willi syndrome [\(Altug-Teber](#page-13-0) *et al.* [2005\)](#page-13-0). While the resolution is potentially much greater in genotyping arrays due to the shorter probe length, shorter probe lengths tend to result in more probe-to-probe variability with respect to cross-hybridization to the alternative allele, nonspecific binding, and differences in basepair composition. Reliable inference of copy number gain or loss at a single 25 - 100 basepair locus is not currently possible, and statistical methods that smooth the locus-level estimates as a function of the physical position in the genome are needed.

Despite robust-to-outlier approaches for normalization, we have observed systematic differences in the copy number between groups of samples that can be perfectly predicted by the timestamp on the CEL files. We refer to such systematic difference in copy number between groups of samples as batch effects. That larger studies tend to have more substantial batch effects than smaller studies is consistent with our conjecture that the nonstatic nature of experimental reagents and laboratory conditions contribute over time to batch effects. Irrespective of etiology, we have found that the scan date of the array and chemistry plate are useful surrogates for batch [\(Scharpf](#page-15-1) et al. [2010\)](#page-15-1). With an appropriate experimental design that involves randomization of samples to chemistry plate, batch effects are a nuisance variable that can be successfully modeled and removed.

Existing analytic strategies for identifying alterations in copy number have largely adopted a one- or two-step approach. In the one-step approach, assessments of CNV are made from the raw intensities using the joint distribution across samples. For instance, [Zhang](#page-15-0) et al. [\(2009\)](#page-15-0) developed a Correlation Matrix Diagonal Segmentation (CMDS) that identifies recurrent alterations in a population. While we have not formally evaluated the impact of batch effects using this approach, it is important to note that the differences in raw intensities between groups of samples, whether driven by biological causes or by technological artifacts such as batch effects, are similar in terms of their effects on the data. A safe strategy when adopting such an approach would be to filter loci associated with experimental factors such as chemistry plate or scan date.

In contrast to the one-step approach, two-step approaches generally derive estimates of copy number and uncertainty at each marker, followed by smoothing of the marker-level estimates at the second stage. The motivation for the two-step approach is that the marker-level estimates are too imprecise to provide reliable copy number estimates. However, marker-specific estimates can be useful for at least two reasons. First, single-locus estimates are typically derived from the joint distribution of intensities across samples and, through inspection of the joint distribution, batch effects can be modeled and removed. Secondly, plots of the markerlevel estimates can be useful for assessing copy number mosaicism. Mosaicism occurs when mixtures of cell populations with different mutations give rise to noninteger copy number estimates. For instance, many tumors are comprised of a mixture of cell populations representing different levels of tumor evolution. The choice of appropriate statistical methods for smoothing at the second stage can therefore be informed by visualizations of the marker-level estimates. In particular, hidden Markov models (HMMs) [\(Fridlyand](#page-14-2) et al. [2004;](#page-14-2) [Colella](#page-14-3) et al. [2007;](#page-14-3) [Wang](#page-15-2) et al. [2007;](#page-15-2) [Scharpf](#page-15-3) et al. [2008\)](#page-15-3) are generally more appropriate for germline diseases in which latent, integer copy number states are reasonable. By contrast, segmentation algorithms such as circular binary segmentation [\(Olshen](#page-14-4) et al. [2004;](#page-14-4) [Venkatraman and Olshen](#page-15-4) [2007\)](#page-15-4) may be more appropriate for diseases such as cancer. While segmentation algorithms estimate segment means, HMMs provide direct inference about the latent copy number states of interest and can be used to identify copy-neutral regions of homozygosity.

This paper describes software for the first of a two-stage approach for identifying CNV in high-throughput genotyping arrays. Specifically, the implementation of a multi-level model for copy number estimation in the R package crlmm. We illustrate our approach on 1258 HapMap samples that were assayed on the Affymetrix 6.0 platform. Section [2](#page-2-0) discusses the steps for preprocessing and genotyping the HapMap samples with **crlmm**. Locus-level copy number estimation is described in Section [3.](#page-6-0) Section [4](#page-10-0) illustrates how copy number estimates from crlmm can be passed to HMMs or segmentation algorithms that smooth the locus level estimates. Closing remarks are provided in Section [5.](#page-12-0)

## 2. Preprocessing and genotyping

<span id="page-2-0"></span>This document is written in Sweave and is available as part of a compendium from the following website: [http://www.biostat.jhsph.edu/~rscharpf/crlmmCompendium/index.](http://www.biostat.jhsph.edu/~rscharpf/crlmmCompendium/index.html) [html](http://www.biostat.jhsph.edu/~rscharpf/crlmmCompendium/index.html). The compendium contains code, R functions, and data for reproducing the figures in this analysis, and helps to insure that the required packages are available and current. The website places code extracted from this Sweave document for each of the figures alongside thumbnail versions of the figures. While reproducing the figures in this paper is possibly by installing the compendium, reproducing the complete analysis described in this Sweave file requires two additional steps. First, one would need to obtain the CEL files for the HapMap phase 3 data and verify that any additional R packages beyond those that are required for installing the compendium are available. See Section [6](#page-13-1) for the R session information from our analysis. Secondly, the following codechunk specifying the path to the CEL files and the directory to store results should be edited as appropriate.

We begin our analysis of the HapMap data by loading the compendium and enabling large data support (LDS). LDS is enabled in the crlmm package simply by loading the R package ff. The ff is available from CRAN (<http://cran.r-project.org/>).

We begin our analysis by loading the compendium

> library(crlmmCompendium) > library(ff)

With LDS enabled, one can fine-tune the RAM required for the genotyping and copy number estimation. In general, the computational tasks that require all samples do not require all probes and vice versa. In the following code, the functions ocProbesets and ocSamples indicate that we will process the data, where possible, in strata of 50,000 probes or 200 samples. By pulling only data for a subset of the probes and/or samples into active memory, we reduce the required RAM for processing large datasets and lessen the dependency on high performance computing clusters with large amounts of free RAM. The drawback to this approach is the increase in I/O, particularly if the data is saved over a network.

```
> ldPath(outdir)
> ocProbesets(50000)
> ocSamples(200)
```
We complete the set-up for our analysis of the HapMap samples by specifying the names of the CEL files and defining a surrogate for batch. A useful surrogate for batch is the scan date of the array or the chemistry plate. For the HapMap phase 3 data, the chemistry plate is the first 5 letters of the CEL filename. We extract the plate names from the filenames in the following code.

```
> filenames <- list.celfiles(pathToCels, full.names = TRUE,
+ pattern = ".CEL")
> batch <- substr(basename(filenames), 1, 5)
```
While the preprocessing and genotyping of Affymetrix CEL files or Illumina IDAT files does not require a minimum number of samples, allele-specific copy number estimation is more difficult for batches with few samples. To sidestep this difficulty, we exclude the plates CHEAP, CORER, and TESLA that each have fewer than 10 samples. Statistical approaches to improve estimation of allele-specific copy number for small batches is a future area of methodological development in crlmm.

```
> excludeBatches <- names(table(batch))[table(batch) <
+ 10]
> exclude <- batch %in% excludeBatches
> filenames <- filenames[!exclude]
> batch <- as.factor(batch[!exclude])
```
Preprocessing. Preprocessing refers to normalization of the raw fluorescence intensities to remove technological artifacts that may affect the location and scale of the intensities measured from the optical scanners across arrays. Recent platforms for Affymetrix and Illumina include probes for polymorphic loci as well as probes for nonpolymorphic regions. At polymorphic loci, the raw intensities for each allele are quantile normalized to a target reference distribution obtained from the HapMap phase 2 samples [\(Bolstad](#page-14-5) et al. [2003\)](#page-14-5). The Affymetrix 6.0 platform contains 3 or 4 identical probes for each allele. The normalized intensities for a set of identical probes are summarized by the median. For nonpolymorphic loci, only one probe per loci is available and the intensities are quantile normalized without a subsequent summarization step. Following the normalization and summarization of the intensities at both the polymorphic and nonpolymorphic loci, the polymorphic markers are genotyped by the **crlmm** algorithm. Additional details regarding the preprocessing and genotyping of Affymetrix CEL files and Illumina IDAT files are described elsewhere [\(Carvalho](#page-14-6) et al. [2007;](#page-14-6) ?; [Ritchie](#page-15-5) et al. [2009\)](#page-15-5).

The steps for preprocessing and quantile-normalizing Affymetrix CEL files in crlmm are wrapped in the function genotype. (Users that only want the genotype calls and do not intend to estimate copy number should use the crlmm function instead.) The object returned by the genotype function is an instance of the S4 class CNSet and serves as a container for the normalized intensities and the genotype calls. The class CNSet extends the eSet class definition in Biobase and thereby inherits a lot of the infrastructure for manipulating highdimensional set forth in the R package **Biobase**. The class extends **eSet** with additional slots for batch and batchStatistics. These slots are described in greater detail in Section [3.](#page-6-0) As the preprocessing and genotyping is computationally intensive, the script that includes the following code chunk would typically be submitted using R CMD batch.

```
> container <- genotype(filenames = filenames, cdfName = "genomewidesnp6",
+ copynumber = TRUE, batch = batch)
```
By default, the sample names for the container, accessible by sampleNames(container) are the CEL filenames. The crlmmCompendium contains a mapping from the CEL filenames to the more familiar HapMap identifiers. The following code changes the sample labels from the filename to the HapMap identifiers.

```
> container <- useHapMapIds(container)
> sampleNames(container)[1:5]
```

```
[1] "NA06989" "NA11891" "NA12058" "NA11843" "NA07037"
```
The metadata on the samples and features can be listed with the varLabels and fvarLabels, respectively.

```
> assayDataElementNames(container)
```

```
[1] "alleleA" "alleleB" "call"
[4] "callProbability"
> varLabels(container)
[1] "SKW" "SNR" "gender" "hapmapId" "celFiles"
> fvarLabels(container)
[1] "chromosome" "position" "isSnp"
```
As a result of our decision to load the ff package, the assay data elements in the cnSet object contain pointers to potentially very large objects on disk. One can list all of the ff files created during the initialization of the container as in the following code chunk. These files should not be moved or relocated.

> list.files(ldPath(), pattern = "\\.ff\$")[1:3]

```
[1] "A_119495cff.ff" "A_22ae8944a.ff" "B_1625558ec.ff"
```
The underlying data structures are intended to be handled seamlessly through the provided interface in crlmm. For instance, in the following code chunk we open file connections to the ff objects and access the quantile normalized intensities for the first 5 markers and the first 6 samples for allele A.

```
> invisible(open(container))
> system.time(res1 <- A(container)[1:5, 1:6])
  user system elapsed
 0.003 0.000 0.004
```
The above query is not instantaneous as these items pull data from large ff objects on disk to active memory. Note that issuing the bracket operator, [,], in the above commmand without specifying the rows or columns would pull all of the data from disk to active memory, defeating the purpose of using the ff package. Subset operations on the container object should be used with care. For instance, note the substantial difference in time for the following command that returns the same result as in the preceding code chunk.

```
> system.time(res2 \leq A(container[1:5, 1:6]))
  user system elapsed
 0.430 0.028 0.460
> all.equal(res1, res2)
[1] TRUE
```

```
> invisible(close(container))
```
In the analysis of genomewide association data, it is often useful to visualize the genotype clusters for loci of interest. All that is required for such a visualization is the platformspecific identifier for the SNP of interest. In the example below, we plot the genotype clusters for SNP A-4247386. The object genotypeSet that contains the data for this SNP is available in the compendium accompanying this manuscript ([http://www.biostat.jhsph.](http://www.biostat.jhsph.edu/~rscharpf/crlmmCompendium/index.html) [edu/~rscharpf/crlmmCompendium/index.html](http://www.biostat.jhsph.edu/~rscharpf/crlmmCompendium/index.html)), and was generated from the following commands.

```
> snpid <- "SNP_A-4247386"
> i <- match(snpid, featureNames(container))
> invisible(open(container))
> genotypeSet <- container[i, ]
> invisible(close(container))
```
The following code chunk extracts the normalized intensities, the genotype calls, and the confidence scores for the genotypes. The extracted data is then plotted in two complimentary ways. The left panel in Figure [1](#page-7-0) is a scatterplot of the  $log 2$  normalized intensities for each allele shaded by the genotype call. In the right panel, we instead shade the plotting symbols by the genotype confidence score with lower confidence scores corresponding to darker shades of gray.

```
> data(genotypeSet)
> a <- as.matrix(log2(A(genotypeSet)))
> b <- as.matrix(log2(B(genotypeSet)))
> gt <- as.integer(calls(genotypeSet))
> col <- brewer.pal(3, "Set1")[gt]
> gt.conf <- as.numeric(confs(genotypeSet))
> min.conf <- min(gt.conf)
> max.conf <- max(gt.conf)
> sc \leftarrow (gt.conf - min.conf)/(max.conf - min.conf)
> bg <- rep(NA, ncol(genotypeSet))
> for (j in seq_along(bg)) bg[j] <- grey(sc[j])
> par(las = 1, mfrow = c(1, 2), mar = c(0.5, 0.2, 0.5,+ 0.2), oma = c(4, 4, 2, 2)> plot(a, b, bg = col, pch = 21, cex = 0.7, xlab = , ylab = "",cex.axis = 0.8> plot(a, b, bg = bg, pch = 21, cex = 0.7, xlab = "", ylab = "",\text{yaxt} = "n", \text{cex.axis} = 0.8)> mtext(featureNames(genotypeSet), 3, outer = TRUE)
> mtext(expression(log[2](I[A])), 1, outer = TRUE, line = 2)
> par(las = 3)> mtext(expression(log[2](I[B])), 2, outer = TRUE, line = 2)
```
## 3. Locus-level copy number estimation

<span id="page-6-0"></span>In large studies, batch effects become evident as the strength of the A and/or B intensities can depend on when the samples were processed and scanned. Algorithms that assign biallelic genotypes to samples based on the ratio of log intensities, as implemented in the crlmm algorithm, are more resistant to batch effects as a consequence of robustness of the log ratio to batch differences. However, estimation of allele-specific copy number is more difficult as batch effects and true differences in copy number would be similar in terms of their effects on the measured strength of the allelic intensities. While quantile normalization is an effective means for removing array to array variation and provides additional robustness to outliers in individual samples, such normalization procedures are insufficient for removing batch effects. In this section, we discuss the implementation of the algorithm in **crlmm**, complete our description of the CNSet container that was introduced in the preceding section, describe useful accessors for summary statistics at the copy number level, and suggest visualizations that can be used to assess goodness of fit.

Copy number estimation in crlmm consists of the following steps. First, we compute robust estimates of the within-genotype location and scale using the median and median absolute

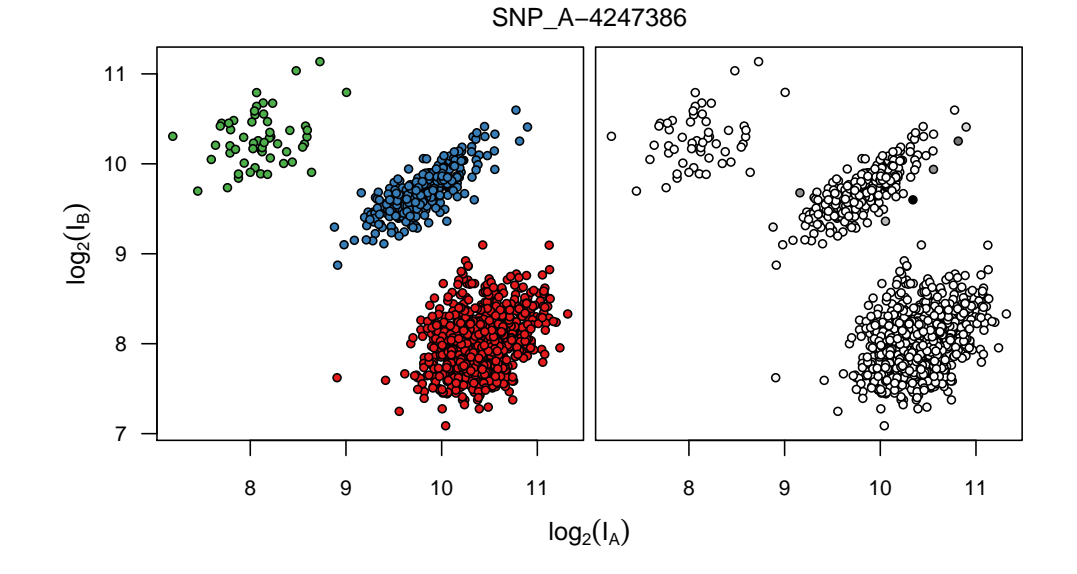

<span id="page-7-0"></span>Figure 1: A plot of the genotype clusters for one SNP color coded by the genotype calls (left) and the crlmm confidence score (right). While all the confidence scores were high for this SNP, darker shades of grey in the right panel correspond to samples with a relatively lower confidence score.

deviation (MAD), respectively, for each batch of samples. At polymorphic loci, many of the genotypes may be unobserved. For such loci, we impute the unobserved within-genotype medians using regression (see [Scharpf](#page-15-1) *et al.* [\(2010\)](#page-15-1)). Shrinking the within-genotype variance estimates to the median value across all SNPs provides additional robustness to outliers. For each locus we assume a linear relationship between allelic dosage and the median withingenotype intensity. The intercept and slope coefficients describing the linear relationship are estimated using weighted least squares regression. The above steps are implemented in the R function crlmmCopynumber. Using the default settings for this function, one only pass the container returned by the genotype function in the previous section.

```
> cnSet <- crlmmCopynumber(container)
```
Batch-specific statistics estimated during the copy number step are stored in the batchStatistics slot of the CNSet object. Each element in this slot has dimension  $R \times C$ , where R is the number of markers and  $C$  is the number of batches. Batch summary statistics include the withingenotype cluster median and the MAD for each SNP, the correlation of the normalized A and B intensities within each cluster (correlations were computed on the log 2 scale), and the number of AA, AB, and BB genotypes. Accessors in the crlmm package return these summary statistics as arrays. If LDS is enabled, each element in the batchStatistics slot will be an **ff** object. The following code chunk illustrates a few of the available accessors for batch summary statistics.

 $>$  Ns(cnSet, i = 1:3, j = 1:2) > mads(cnSet, i = 1:3, j = 1:2)[, "A", , ]  $>$  medians(cnSet, i = 1:3, j = 1:2)[, "A", , ]

The regression coefficients from the model for copy number are also stored in the batchStatistics slot. These coefficients are used to compute allele-specific copy number through the following relationship:

$$
\hat{c}_{k,ijp} = \max \left\{ \frac{1}{\hat{\phi}_{k,ip}} \left( I_{k,ijp} - \hat{\nu}_{k,ip} \right), \ 0 \right\} \text{ for } k \in \{A, B\}. \tag{1}
$$

The estimates of allele-specific copy number,  $\hat{c}_A$  and  $\hat{c}_B$ , are retrieved from the cnSet object using the methods CA and CB, respectively.

As with genotype calls, a useful means to inspect model fit is to plot the lower level intensities along with statistical summaries for copy number, such as the fit of the regression line. Figure [2](#page-17-0) illustrates the fit of the linear model to the A allele intensities for 16 randomly selected polymorphic loci. As the regression is fit independently for each batch, the normalized data plotted in these panels displays only the samples on the GIGAS chemistry plate. Again, the data used for producing Figure [2](#page-17-0) is available in the crlmmCompendium package, and the code used to generate the data is included in the following code chunk.

```
> invisible(open(cnSet))
> set.seed(123)
> snp.index \leq sample(which(isSnp(cnSet) == 1), 16, replace = FALSE)
> sample.index <- which(batch(cnSet) == "GIGAS")
> exampleData1 <- cnSet[snp.index, sample.index]
> invisible(close(cnSet))
```
As the construction of Figure [2](#page-17-0) requires accessing several levels of the processed data from the cnSet object, we briefly step through the code used to produce this figure. First, we randomly sample the indices of 16 SNPs and define a column index that selects only the samples from a single plate, GIGAS. Next, we extract the normalized intensities for the A and B alleles as well as the genotype calls for the selected markers and SNPs. As the coefficients from the linear model are marker- and batch-specific, we store the coefficients as ff objects on disk and maintain pointers to these files in the cnSet object. The intercept,  $\nu_A$ , and slope coefficient,  $\phi_A$ , for the A allele can be extracted with the accessors nu and phi, respectively.

```
> data(exampleData1)
> a <- as.matrix(A(exampleData1))
> b <- as.matrix(B(exampleData1))
> gt <- as.matrix(calls(exampleData1))
> nuA <- nu(exampleData1, "A")
> phA <- phi(exampleData1, "A")
> col <- brewer.pal(7, "Accent")[c(1, 4, 7)]
```
Looping through the marker indices, we construct boxplots of the normalized intensities for the  $A$  allele stratified by the genotype calls. The R function segments overlays the fitted regression line. A similar strategy could be used to plot the regression line for the  $B$  allele.

```
> par(las = 1, mfrow = c(4, 4), mar = rep(0.5, 4), oma = c(4,+ 4, 4, 4)> for (i in 1:16) {
     IA \leftarrow split(a[i, j, gt[i, j])+ names(IA) [names(IA) == "1"] <- "AA"
+ names(IA) [names(IA) == "2"] <- "AB"
+ names(IA) [names(IA) == "3"] <- "BB"
+ ugt <- sort(unique(gt[i, ]))
     at \leq rep(NA, length(ugt))
+ at \, \lceil \, \text{let} \, \rceil = 1 \rceil \, \text{--} \, 3+ at [ugt == 3] <- 1
+ at[ugt == 2] <- 2
+ ylim <- c(nuA[i] - 1000, nuA[i] + 2 * phA[i] + 1000)
+ ylim[1] < - max(0, ylim[1])+ boxplot(IA, col = col[ugt], xlim = c(0.5, 3.5), at = at,
+ xlim = c(0.5, 3.5), ylim = ylim, xaxt = "n",
+ yaxt = "n")+ graphics:::segments(y0 = nuA[i], x0 = 1, y1 = nuA[i] ++ 2 * phA[i], x1 = 3, lwd = 2, col = "royalblue")+ if (i > = 13)+ axis(1, at = 1:3, labels = c("BB", "AB", "AA"))
+ }
> mtext(expression(I[A]), side = 2, outer = TRUE, line = 1)
```
Scatterplots of the log-transformed normalized intensities for the A and B alleles can be useful for visualizing the prediction regions for integer copy number. Using the same set of randomly selected SNPs in the previous codechunk, we plot the prediction regions for copy numbers 1, 2, and 3 in Figure [3.](#page-18-0)

```
> 1A \leftarrow log2(a)
> 1B <- log2(b)
> cols <- c("blue", "black", "red")
> par(las = 1, mfrow = c(4, 4), mar = rep(0.5, 4), oma = c(4,+ 4, 4, 4)> for (i in 1:16) {
+ plot(lB[i, ], lA[i, ], col = "grey50", bg = col[gt[i,
+ ]], xaxt = "n", yaxt = "n", pch = 21, cex = 0.8,
+ x \lim = c(6.5, 12.5), y \lim = c(6.5, 12.5), x \lim = ''',ylab = "")+ for (CN in 1:3) lines(exampleData1, i, "GIGAS", CN,
+ col = cols[CN], 1wd = 2, x.axis = "B")+ }
> mtext(expression(log[2](I[B])), 1, outer = TRUE)
> par(las = 3)> mtext(expression(log[2](I[A])), 2, outer = TRUE)
```
#### 4. Downstream tools

<span id="page-10-0"></span>Marker-level estimates of copy number for Affymetrix and Illumina platforms are too noisy to reliably quantitate copy number at a single marker. Approaches that smooth the copy number estimates as a function of the physical position are useful for inferring regions of copy alterations and copy-neutral regions of homozygosity (ROH). This section illustrates how the marker-level estimates of copy number from crlmm can be passed to downstream segmentation and HMM algorithms. We illustrate our approach on chromosome 8 of HapMap sample NA19007 for which a large amplification on the p-arm has been previously identified [\(Redon](#page-15-6) et al. [2006\)](#page-15-6). The normalized intensities for this sample, the genotype calls, and the parameter estimates for copy number are stored in the redonSet object available in the crlmmCompendium package. The following codechunk was used to generate this object.

```
> marker.index <- which(chromosome(cnSet) == 8)
> invisible(open(cnSet))
> redonSet <- as(cnSet[marker.index, cnSet$hapmapId ==
+ "NA19007"], "CopyNumberSet")
> invisible(close(cnSet))
> redonSet <- redonSet[order(position(redonSet)), ]
> redonSet <- redonSet[-which(is.na(copyNumber(redonSet))),
+ ]
> redonSet <- redonSet[-which(duplicated(position(redonSet))),
+ ]
```
A hidden Markov model. The HMM implemented in the R package VanillaICE allows some flexibility for the data inputs and the definition of the hidden states. Using the default settings for the **VanillaICE** version indicated in Section [6,](#page-13-1) we specify homozygous deletion, hemizygous deletion, normal, and amplification as the hidden states of interest. In the following codechunk, we record the time required to fit the HMM to the 96,876 markers on chromosome 8 and display the output from the hmm function. The HMM finds strong evidence for an amplification as indicated by the log likelihood ratio (LLR) comparing the predicted amplification to the null model of no copy number alteration.

```
> data(redonSet)
> hmmOpts <- hmm.setup(redonSet, c("hom-del", "hem-del",
+ "normal", "amp"), copynumberStates = 0:3, normalIndex = 3,
+ log.initalP = rep(log(1/4), 4)> timing <- system.time(fit.cn <- hmm(redonSet, hmmOpts,
+ verbose = FALSE))
> hmm.df <- as.data.frame(fit.cn)
> print(hmm.df[, c(2:4, 7:9)])
     start end width state numMarkers LLR
1 21242 1347537 1326296 3 892 0.0000000
2 1347717 1348097 381 2 9 9.8372915
3 1348129 3672962 2324834 3 2476 0.0000000
```
4 3674352 4126939 452588 4 769 2127.4739235

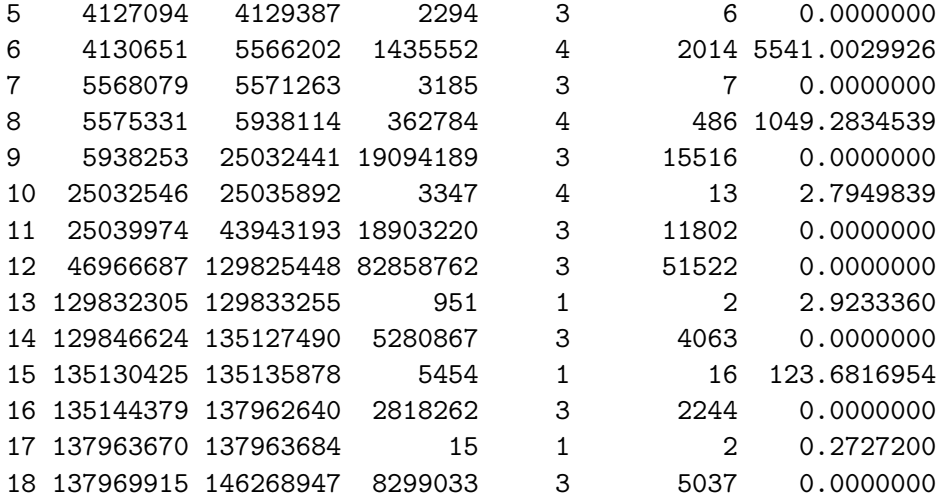

> print(timing)

user system elapsed 1.015 0.001 1.019

Circular binary segmentation. CBS is implemented in the R package DNAcopy and is particularly useful for cancer data in which noninteger copy numbers are plausible. Again, we adopt the default settings for this algorithm in the following codechunk.

```
> library(DNAcopy)
> CNA.object <- CNA(genomdat = copyNumber(redonSet), chrom = chromosome(redonSet),
+ maploc = position(redonSet), data.type = "logratio",
+ sampleid = sampleNames(redonSet))
> smu.object <- smooth.CNA(CNA.object)
> timing.cbs <- system.time(cbs.segments <- segment(smu.object))
Analyzing: NA19007
> print(cbs.segments, showSegRows = TRUE)
segmented logratio CNA data with 1 samples and 96876 probes
segment(x = smu.object)ID chrom loc.start loc.end num.mark seg.mean
CN_1290009 NA19007 8 21242 320865 157 2.0772
SNP_A-8457345 NA19007 8 321550 321630 2 0.0812
CN_1279103 NA19007 8 324018 585208 184 2.0283
CN_371097 NA19007 8 585310 585896 9 3.4527
SNP_A-8602711 NA19007 8 591043 1347537 540 2.0024
CN_1291837 NA19007 8 1347717 1348097 9 1.0361
            startRow endRow
CN_1290009 1 157
```
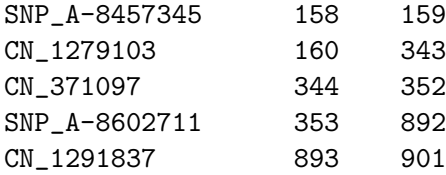

> timing.cbs

user system elapsed 20.236 0.001 20.240

As CBS does not call deletions and amplifications, we implemented a few simple rules to indicate whether a region is likely to be amplified or deleted. We then coerce the output to an instance of the IRanges class RangedData to facilitate plotting the intervals and comparisons with the HMM results.

```
> cbs.segments <- cbs.segments$output
> cbs.segments$call <- rep(3, nrow(cbs.segments))
> cbs.segments$call[cbs.segments$seg.mean > 2.5] <- 4
> cbs.segments$call[cbs.segments$seg.mean < 1.25 & cbs.segments$seg.mean >
+ 0.75] <- 2
> cbs.segments$call[cbs.segments$seg.mean < 0.75] <- 1
> cbs.ir <- RangedData(IRanges(cbs.segments$loc.start,
+ cbs.segments$loc.end), chrom = cbs.segments$chrom,
+ numMarkers = cbs.segments$num.mark, seg.mean = cbs.segments$seg.mean,
+ cnCall = cbs.segments$call)
```
We plot the predicted states from the HMM and the CBS algorithm beneath the markerlevel copy number estimates from crlmm in Figure [4.](#page-19-0) The code for producing this Figure in included in the website describing the compendium.

#### 5. Discussion

<span id="page-12-0"></span>We have applied the **crlmm** software to the HapMap phase 3 data, illustrating the steps of preprocessing, the genotyping of polymorphic markers, and the estimation of allele-specific copy number. We organize the normalized intensities, statistical summaries from the genotyping and copy number estimation steps, and meta-data on the features and samples in a single container. This container extends the eSet class defined in Biobase, with additional slots to accommodate batch-specific statistical summaries relevant for copy number analyses. This organization facilitates visualizations that allow inspection of the genotypes and copy number estimates in the context of the lower-level data. We have provided such visualizations in the course of the estimation steps for copy number using the HapMap data as an exemplar. However, note that it would be straightforward to proceed in the opposite direction – to target specific genomic regions in which copy number estimates are associated with a particular phenotype, followed by more detailed inspection of the loci in this region. While smoothing the locus-level estimates of copy number to infer regions of gain and loss is beyond

the scope of the **crlmm** package, we have illustrated how **crlmm** can be extended by hidden Markov models implemented in the **VanillaICE** package or the circular binary segmentation algorithm implemented in the DNAcopy package. Batch effects are common in large highthroughput laboratores. The crlmm package models the variation driven by batch as part of the estimation procedure for copy number, permitting inference of copy number gain and loss from batch-adjusted locus-level summaries. We expect that such an approach will reduce the occurrence of spurious associations induced by temporal artifacts such as batch effects.

## 6. Session information

<span id="page-13-1"></span>The R package crlmm is available from Bioconductor <http://www.bioconductor.org>.

This document was prepared using Sweave. Computationally intensive steps, such as the genotype callling and copy number estimation, were precomputed and efficient summaries loaded from files.

- R version 2.12.0 alpha (2010-09-23 r52986), x86\_64-unknown-linux-gnu
- Locale: LC\_CTYPE=en\_US.iso885915, LC\_NUMERIC=C, LC\_TIME=en\_US.iso885915, LC\_COLLATE=en\_US.iso885915, LC\_MONETARY=C, LC\_MESSAGES=en\_US.iso885915, LC\_PAPER=en\_US.iso885915, LC\_NAME=C, LC\_ADDRESS=C, LC\_TELEPHONE=C, LC\_MEASUREMENT=en\_US.iso885915, LC\_IDENTIFICATION=C
- Base packages: base, datasets, graphics, grDevices, methods, stats, tools, utils
- Other packages: Biobase 2.9.1, bit 1.1-4, crlmm 1.7.14, crlmmCompendium 1.0.3, DNAcopy 1.23.6, ellipse 0.3-5, ff 2.1-4, genefilter 1.31.2, IRanges 1.7.34, MASS 7.3-8, oligoClasses 1.11.8, RColorBrewer 1.0-2, SNPchip 1.13.0, VanillaICE 1.11.3
- Loaded via a namespace (and not attached): affyio 1.17.4, annotate 1.27.1, AnnotationDbi 1.11.6, Biostrings 2.17.47, DBI 0.2-5, mvtnorm 0.9-92, preprocessCore 1.11.0, RSQLite 0.9-2, splines 2.12.0, survival 2.35-8, xtable 1.5-6

### Acknowledgements

RBS was supported by grant 4R00HG005015 from the NIH/NHGRI and Johns Hopkins Medical Institutions' CTSA grant. IR was supported by NIH grant R01GM083084. We would like to think Marvin Newhouse for computing support.

### References

<span id="page-13-0"></span>Altug-Teber O, Dufke A, Poths S, Mau-Holzmann UA, Bastepe M, Colleaux L, Cormier-Daire V, Eggermann T, Gillessen-Kaesbach G, Bonin M, Riess O (2005). "A rapid microarray based whole genome analysis for detection of uniparental disomy." Hum Mutat,  $26(2)$ , 153–9. ISSN 1098-1004 (Electronic).

- <span id="page-14-5"></span>Bolstad BM, Irizarry RA, Astrand M, Speed TP (2003). "A comparison of normalization methods for high density oligonucleotide array data based on variance and bias." Bioinformatics (Oxford, England), 19(2), 185–193. PUBM: Print; JID: 9808944; 0 (Molecular Probes); ppublish.
- <span id="page-14-6"></span>Carvalho B, Bengtsson H, Speed TP, Irizarry RA (2007). "Exploration, normalization, and genotype calls of high-density oligonucleotide SNP array data." Biostatistics,  $8(2)$ , 485–499. [doi:10.1093/biostatistics/kxl042](http://dx.doi.org/10.1093/biostatistics/kxl042). URL [http://dx.doi.org/10.1093/](http://dx.doi.org/10.1093/biostatistics/kxl042) [biostatistics/kxl042](http://dx.doi.org/10.1093/biostatistics/kxl042).
- <span id="page-14-3"></span>Colella S, Yau C, Taylor JM, Mirza G, Butler H, Clouston P, Bassett AS, Seller A, Holmes CC, Ragoussis J (2007). "QuantiSNP: an Objective Bayes Hidden-Markov Model to detect and accurately map copy number variation using SNP genotyping data." Nucleic Acids Res, 35(6), 2013–2025. [doi:10.1093/nar/gkm076](http://dx.doi.org/10.1093/nar/gkm076). URL [http://dx.doi.org/10.1093/](http://dx.doi.org/10.1093/nar/gkm076) [nar/gkm076](http://dx.doi.org/10.1093/nar/gkm076).
- <span id="page-14-2"></span>Fridlyand J, Snijders A, Pinkel D, Albertson D, Jain A (2004). "Hidden Markov models approach to the analysis of array CGH data." Journal of Multivariate Analysis, 90, 132– 153.
- <span id="page-14-0"></span>Karayiorgou M, Simon TJ, Gogos JA (2010). "22q11.2 microdeletions: linking DNA structural variation to brain dysfunction and schizophrenia." Nat Rev Neurosci,  $11(6)$ ,  $402-416$ . [doi:10.1038/nrn2841](http://dx.doi.org/10.1038/nrn2841). URL <http://dx.doi.org/10.1038/nrn2841>.
- <span id="page-14-4"></span>Olshen AB, Venkatraman ES, Lucito R, Wigler M (2004). "Circular binary segmentation for the analysis of array-based DNA copy number data." *Biostatistics*,  $5(4)$ , 557–72. [doi:10.1093/biostatistics/kxh008](http://dx.doi.org/10.1093/biostatistics/kxh008). URL [http://dx.doi.org/10.1093/](http://dx.doi.org/10.1093/biostatistics/kxh008) [biostatistics/kxh008](http://dx.doi.org/10.1093/biostatistics/kxh008).
- <span id="page-14-1"></span>Pinto D, Pagnamenta AT, Klei L, Anney R, Merico D, Regan R, Conroy J, Magalhaes TR, Correia C, Abrahams BS, Almeida J, Bacchelli E, Bader GD, Bailey AJ, Baird G, Battaglia A, Berney T, Bolshakova N, BA˝ulte S, Bolton PF, Bourgeron T, Brennan S, Brian J, Bryson ˜ SE, Carson AR, Casallo G, Casey J, Chung BHY, Cochrane L, Corsello C, Crawford EL, Crossett A, Cytrynbaum C, Dawson G, de Jonge M, Delorme R, Drmic I, Duketis E, Duque F, Estes A, Farrar P, Fernandez BA, Folstein SE, Fombonne E, Freitag CM, Gilbert J, Gillberg C, Glessner JT, Goldberg J, Green A, Green J, Guter SJ, Hakonarson H, Heron EA, Hill M, Holt R, Howe JL, Hughes G, Hus V, Igliozzi R, Kim C, Klauck SM, Kolevzon A, Korvatska O, Kustanovich V, Lajonchere CM, Lamb JA, Laskawiec M, Leboyer M, Couteur AL, Leventhal BL, Lionel AC, Liu XQ, Lord C, Lotspeich L, Lund SC, Maestrini E, Mahoney W, Mantoulan C, Marshall CR, McConachie H, McDougle CJ, McGrath J, McMahon WM, Merikangas A, Migita O, Minshew NJ, Mirza GK, Munson J, Nelson SF, Noakes C, Noor A, Nygren G, Oliveira G, Papanikolaou K, Parr JR, Parrini B, Paton T, Pickles A, Pilorge M, Piven J, Ponting CP, Posey DJ, Poustka A, Poustka F, Prasad A, Ragoussis J, Renshaw K, Rickaby J, Roberts W, Roeder K, Roge B, Rutter ML, Bierut LJ, Rice JP, Salt J, Sansom K, Sato D, Segurado R, Sequeira AF, Senman L, Shah N, Sheffield VC, Soorya L, Sousa I, Stein O, Sykes N, Stoppioni V, Strawbridge C, Tancredi R, Tansey K, Thiruvahindrapduram B, Thompson AP, Thomson S, Tryfon A, Tsiantis J, Engeland HV, Vincent JB, Volkmar F, Wallace S, Wang K, Wang Z, Wassink TH, Webber C, Weksberg R, Wing K, Wittemeyer K, Wood S, Wu J, Yaspan BL, Zurawiecki D, Zwaigenbaum L,

Buxbaum JD, Cantor RM, Cook EH, Coon H, Cuccaro ML, Devlin B, Ennis S, Gallagher L, Geschwind DH, Gill M, Haines JL, Hallmayer J, Miller J, Monaco AP, Jr JIN, Paterson AD, Pericak-Vance MA, Schellenberg GD, Szatmari P, Vicente AM, Vieland VJ, Wijsman EM, Scherer SW, Sutcliffe JS, Betancur C (2010). "Functional impact of global rare copy number variation in autism spectrum disorders." Nature. [doi:10.1038/nature09146](http://dx.doi.org/10.1038/nature09146). URL <http://dx.doi.org/10.1038/nature09146>.

- <span id="page-15-6"></span>Redon R, Ishikawa S, Fitch KR, Feuk L, Perry GH, Andrews TD, Fiegler H, Shapero MH, Carson AR, Chen W, Cho EK, Dallaire S, Freeman JL, Gonzalez JR, Gratacos M, Huang J, Kalaitzopoulos D, Komura D, MacDonald JR, Marshall CR, Mei R, Montgomery L, Nishimura K, Okamura K, Shen F, Somerville MJ, Tchinda J, Valsesia A, Woodwark C, Yang F, Zhang J, Zerjal T, Zhang J, Armengol L, Conrad DF, Estivill X, Tyler-Smith C, Carter NP, Aburatani H, Lee C, Jones KW, Scherer SW, Hurles ME (2006). "Global variation in copy number in the human genome." Nature, 444(7118), 444–454. ISSN 1476- 4687 (Electronic). [doi:10.1038/nature05329](http://dx.doi.org/10.1038/nature05329).
- <span id="page-15-5"></span>Ritchie ME, Carvalho BS, Hetrick KN, TavarAl' S, Irizarry RA (2009). "R/Bioconductor ˜ software for Illumina's Infinium whole-genome genotyping BeadChips." Bioinformatics, 25(19), 2621–2623. [doi:10.1093/bioinformatics/btp470](http://dx.doi.org/10.1093/bioinformatics/btp470). URL [http://dx.doi.org/](http://dx.doi.org/10.1093/bioinformatics/btp470) [10.1093/bioinformatics/btp470](http://dx.doi.org/10.1093/bioinformatics/btp470).
- <span id="page-15-3"></span>Scharpf RB, Parmigiani G, Pevsner J, Ruczinski I (2008). "Hidden Markov models for the assessment of chromosomal alterations using high-throughput SNP arrays." Annals of Applied Statistics, 2(2), 687–713. URL <http://dx.doi.org/10.1214/07-AOAS155>.
- <span id="page-15-1"></span>Scharpf RB, Ruczinski I, Carvalho B, Doan B, Chakravarti A, Irizarry R (2010). "A multilevel model to address batch effects in copy number estimation using SNP arrays." Biostatistics. [doi:10.1093/biostatistics/kxq043](http://dx.doi.org/10.1093/biostatistics/kxq043).
- <span id="page-15-4"></span>Venkatraman ES, Olshen AB (2007). "A faster circular binary segmentation algorithm for the analysis of array CGH data." Bioinformatics,  $23(6)$ ,  $657-$ 663. [doi:10.1093/bioinformatics/btl646](http://dx.doi.org/10.1093/bioinformatics/btl646). URL [http://dx.doi.org/10.1093/](http://dx.doi.org/10.1093/bioinformatics/btl646) [bioinformatics/btl646](http://dx.doi.org/10.1093/bioinformatics/btl646).
- <span id="page-15-2"></span>Wang K, Li M, Hadley D, Liu R, Glessner J, Grant SFA, Hakonarson H, Bucan M (2007). "PennCNV: an integrated hidden Markov model designed for high-resolution copy number variation detection in whole-genome SNP genotyping data." Genome Res, 17(11), 1665– 1674. [doi:10.1101/gr.6861907](http://dx.doi.org/10.1101/gr.6861907). URL <http://dx.doi.org/10.1101/gr.6861907>.
- <span id="page-15-0"></span>Zhang Q, Ding L, Larson DE, Koboldt DC, McLellan MD, Chen K, Shi X, Kraja A, Mardis ER, Wilson RK, Boreki IB, Province MA (2009). "CMDS: a population-based method for identifying recurrent DNA copy number aberrations in cancer from high-resolution data." Bioinformatics. [doi:10.1093/bioinformatics/btp708](http://dx.doi.org/10.1093/bioinformatics/btp708). URL [http://dx.doi.org/10.](http://dx.doi.org/10.1093/bioinformatics/btp708) [1093/bioinformatics/btp708](http://dx.doi.org/10.1093/bioinformatics/btp708).

#### Affiliation:

Robert Scharpf Department of Oncology, Johns Hopkins University School of Medicine, 550 N. Broadway, Suite 1103 Baltimore, MD 21218 E-mail: [rscharp1@jhmi.edu](mailto:rscharp1@jhmi.edu)

Rafael Irizarry and Ingo Ruczinski Department of Biostatistics Johns Hopkins Bloomberg School of Public Health 615 North Wolfe Street Baltimore MD 21218 E-mail:[rafa@jhu.edu](mailto:rafa@jhu.edu) and [ingo@jhu.edu](mailto:ingo@jhu.edu)

Matthew Ritchie Bioinformatics Division The Walter and Eliza Hall Institute of Medical Research 1G Royal Parade Parkville, Victoria 3052 Australia E-mail: Benilton.Carvalho@cancer.org.uk

Benilton Carvalho Department of Oncology University of Cambridge CRUK Cambridge Research Institute Li Ka Shing Centre Robinson Way Cambridge CB2 ORE United Kingdom E-mail: mritchie@wehi.EDU.AU

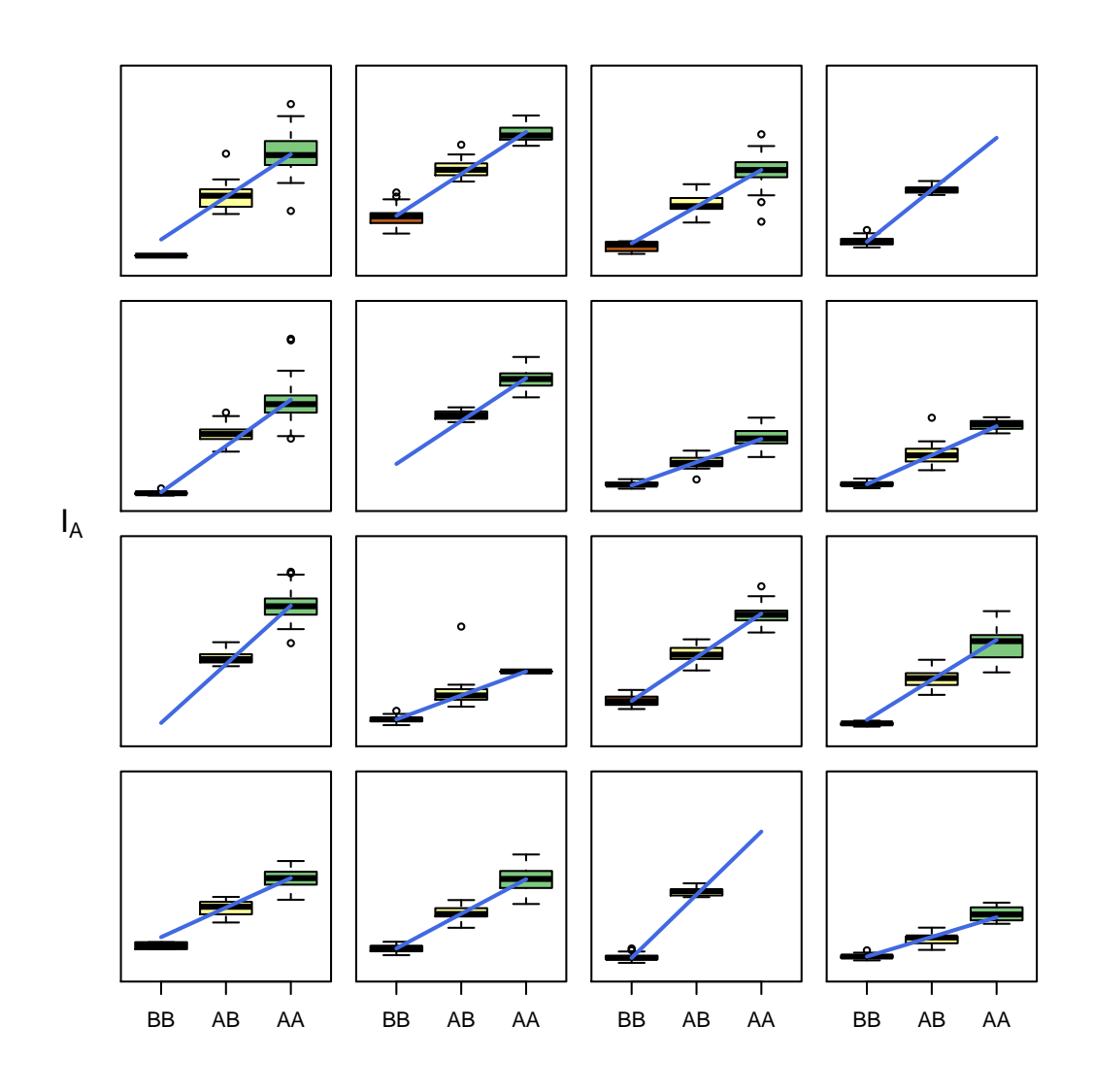

<span id="page-17-0"></span>Figure 2: Each panel displays the intensities for the A allele for all samples on the GIGAS plate stratified by the genotype call. The linear model is fitted on the intensity scale (as opposed to the log-scale) with parameters for the intercept and slope that are SNP- and batch-specific. The straight line over-plotted is the estimated background and slope for the GIGAS plate.

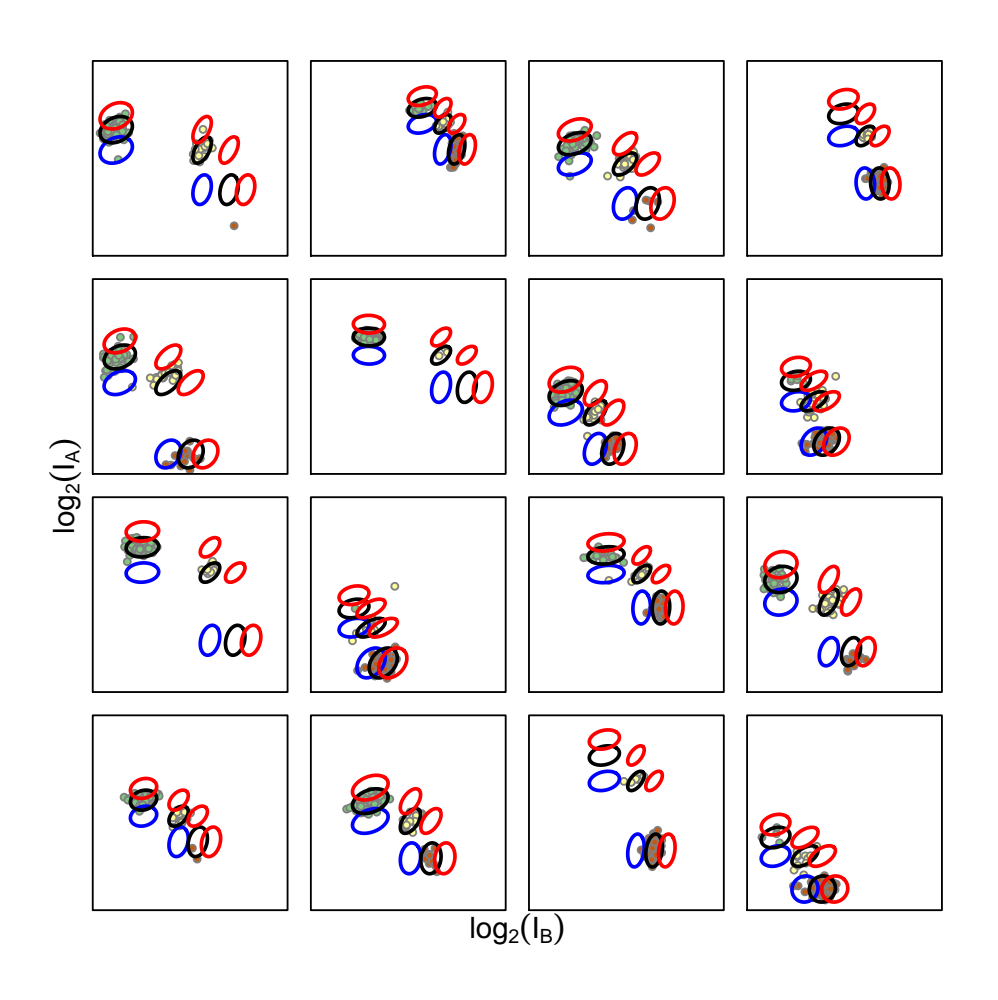

<span id="page-18-0"></span>Figure 3: A scatter plot of the log 2 normalized intensities for the 16 SNPs plotted in Figure 2. The colored ellipses are the prediction regions for hemizygous deletion (blue), normal copy number (black), and 3 copies (red).

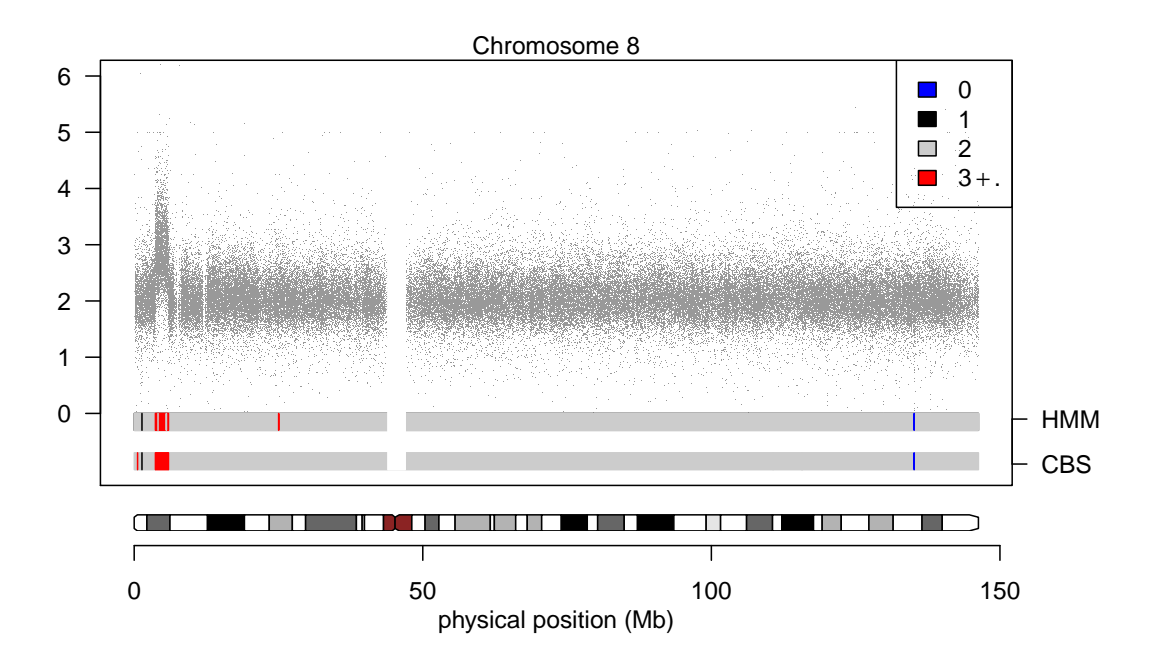

<span id="page-19-0"></span>Figure 4: An amplification on the p-arm of chromosome 8 for HapMap sample NA19007. Inferred regions of copy number gain and loss are plotted for a HMM and circular binary segmentation.